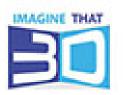

## Baby-stepping

How to baby-step the Z axis height

\*If the nozzle is too far or too close to the bed, this can be adjusted by a process of baby-stepping the distance of the nozzle from the bed.\*

\*Too far from the bed\*

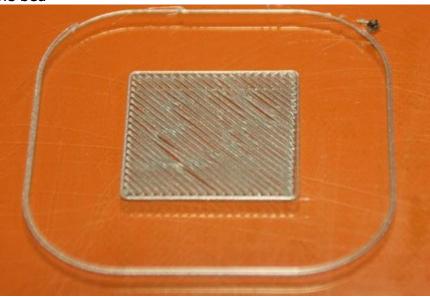

\*Too close to the bed\*

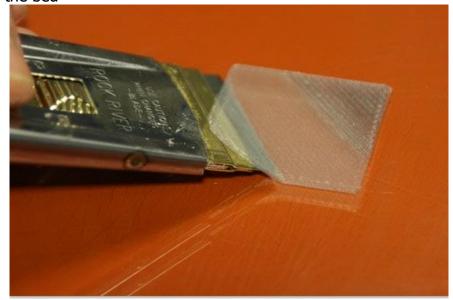

Baby-stepping is done on the LCD Screen by selecting Tune  $\rightarrow$  Babystep Z Turning the Knob clockwise raises the Extruder; counter-clockwise lowers the Extruder. 1 click on the Knob, while rotating it, adjusts the Extruder by 5 microns.

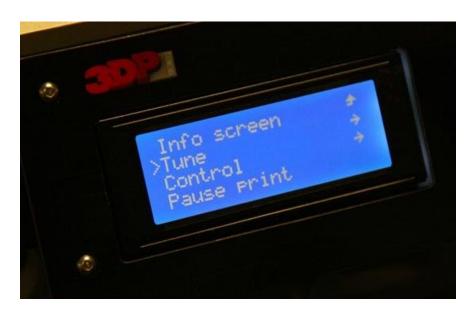

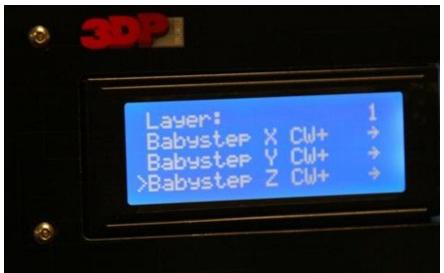

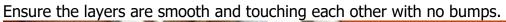

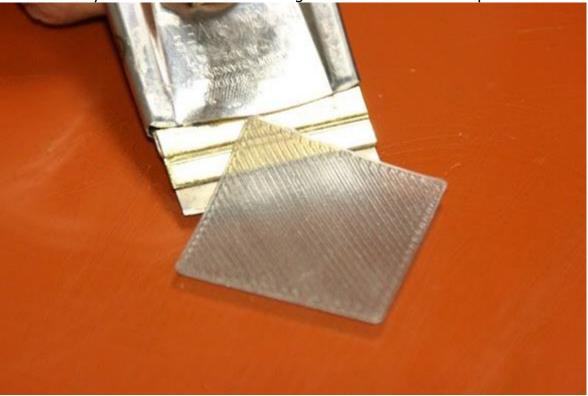

If the Z height has to be baby-stepped more than +/-.30mm, please refer to the following work instructions to recalibrate the machine:

- Bed Level Process WI6100-0011